1. Introduction

 1.1. Project/Component Working Name: GlassFish V3 Installation/Uninstallation Program.

- 1.2. Name(s) and e-mail address of Document Author(s)/Supplier: Name: Sathyan Catari
	- email address: Sathyan.Catari@sun.com
	- Name: Snjezana Sevo-Zenzerovic
	- email address: snjezana.sevo-zenzerovic@sun.com
- 1.3. Date of This Document: 08/21/2008.
- 2. Project Summary
	- 2.1. Project Description: Product installer/uninstaller for GlassFish V3 distribution. This installer
	- 2.2. Risks and Assumptions:

1). This project has dependency on OpenInstaller framework and

#### hence

would require product support to resolve upcoming issues. 2). The project depends on a stable update center bootstrap tool. 3). Fixes for security alerts should be resolved and available in zlib software libraries that the installer depends on. 4). Registration feature of this project depends on back-end implementation of same in GlassFish V3, that in turn depends on

## stable

sysnet infrastructure.

5). Administration command line 'asadmin' should be stable as this installer invokes the same during installation to setup GlassFish domain. Currently create-domain and stop-domain commands are used.

## 3. Problem Summary

3.1. Problem Area:

End users require reliable and easy to use product installer in order

to access and use all of the product features.

3.2. Justification:

Installer is a required interface to expose product features and functionalities.

## 4. Technical Description:

4.1. Details:

Main objective of this project is to provide an installer for GlassFish V3. The installer will use a combination of zip files and individual files and will support non-root installation on Solaris

and Linux. The installer has the following features: \* Support for Silent and GUI modes of installation. \* Online help. \* Product Registration. \* Automated Configuration to setup GlassFish domain and update center. \* A self-extracting executable for ease-of-launching the installer. \* Desktop integration on Windows and Gnome based desktops for GlassFish menu and items. \* Update center notifier will be integrated in the desktop. Installer will support following platforms: Solaris, Linux, Windows and MacOS. 4.2. Bug/RFE Number(s): N/A. 4.3. In Scope:  $N/\Delta$  4.4. Out of Scope: 1). This project will not address the installation of product native packages. 2). Direct In-Place Upgrade from earlier versions of Application Server are not supported. 3). This project does not support interactive command-line installation 4). Mac desktop integration not supported as Open Installer does not provide a mechanism to do the same. 4.5. Interfaces: 4.5.1 Exported Interfaces Interface: setup[.exe | .sh] Stability: unstable Comments: setup[.exe | .sh] [-options ] where options include -a <answer file>, this is to run the program in silent mode without user interaction. -R <Alternate Root Directory> -l <Log Directory> -q Logging level set to WARNING -v Logging level set to FINEST

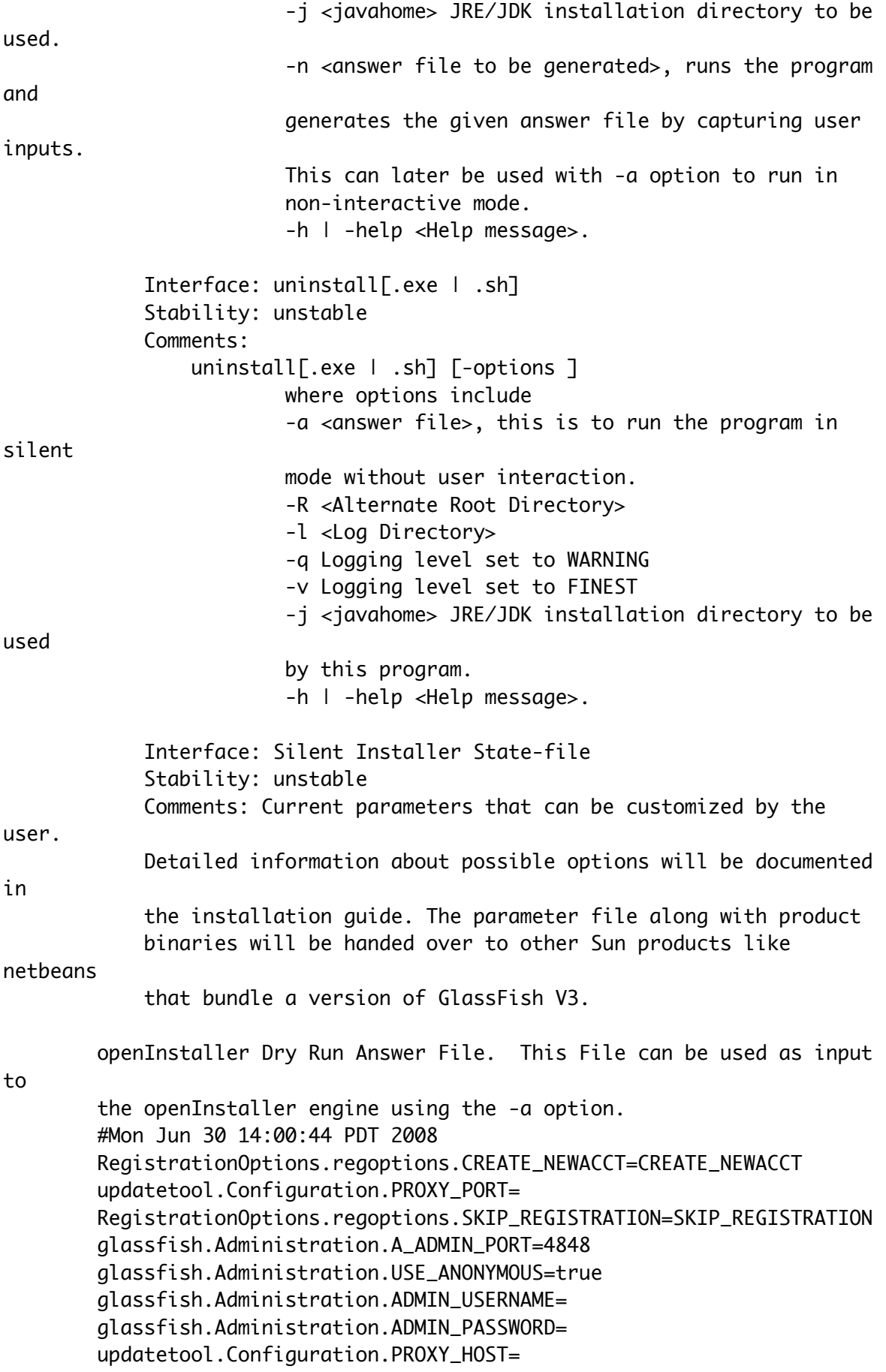

SOAccountCreation.accountinfo.COUNTRY= InstallHome.directory.INSTALL\_HOME=/Users/sathyan/glassfish-v3tp2 RegistrationOptions.regoptions.USE\_EXISTINGACCT=USE\_EXISTINGACCT SOAccountCreation.accountinfo.FIRSTNAME= updatetool.Configuration.ALLOW\_UPDATE\_CHECK=true SOAccountCreation.accountinfo.PASSWORD= SOAccountCreation.accountinfo.COMPANYNAME= SOAccountCreation.accountinfo.COUNTRY\_DROP\_DOWN= SOAccountCreation.accountinfo.REENTERPASSWORD= License.license.ACCEPT\_LICENSE=0 RegistrationOptions.regoptions.USERNAME= SOAccountCreation.accountinfo.LASTNAME= updatetool.Configuration.BOOTSTRAP\_UPDATETOOL=true RegistrationOptions.regoptions.USERPASSWORD= glassfish.Administration.A\_HTTP\_PORT=8080 SOAccountCreation.accountinfo.EMAIL= Interface: Windows/Gnome Desktop Menu Items Stability: unstable Comments:

Windows:

 Start-> All Programs-> GlassFish v3 Prelude Start Application Server Stop Application Server Start Update Tool About GlassFish v3 Prelude Uninstall

Gnome:

 Applications -> Servers -> GlassFish v3 Prelude Start Application Server Stop Application Server Start Update Tool About GlassFish v3 Prelude Uninstall

 For 2nd and subsequent installations, reference to installation directory will be added to "GlassFish v3 Prelude" folder name.

4.5.2 Imported interfaces

 Interface: Update Center bootstrap tool Stability: Unstable. Exporting Project: http://wiki.updatecenter.java.net/Wiki.jsp? page=UC20FSD.InitInterface. Comments: None.

 Interface: OpenInstaller Stability: External. Exporting Project: https://openinstaller.dev.java.net. Comments: None. Interface: zlib libraries. Stability: External. Exporting Project: http://www.gzip.org/zlib Comments: None. Interface: asadmin. Stability: Unstable. Exporting Project: GlassFish V3. Comments: Following asadmin subcommands and parameters are used installer: \* asadmin create-domain --savelogin --no-checkports --adminport <adminport> --user <username> --passwordfile <passwordfile> --instanceport <httpport> domain1 \* asadmin stop-domain <domain-name> Interface: product registration apis. Stability: Unstable. Exporting Project: GlassFish V3. Comments: None. Interface: File Layout specification. Stability: Unstable. Exporting Project: http://wiki.glassfish.java.net/attach/ V3FunctionalSpecs/V3PreludePackagingFileLayout.txt?version=6 Comments: None. 4.5.3 Other interfaces (Optional) N/A. 4.6. Doc Impact: Installation guide, Quick Start guide, Compatibility Guide are to be modified. 4.7. Admin/Config Impact: NONE 4.8. HA Impact: NONE 4.9. I18N/L10N Impact:

by

Yes, the resource strings used by this installation program including the license text have to be localized. 4.10. Packaging & Delivery: -The installer will be distributed as a self-extracting archive on all of the supported platforms. -IPS package database corresponding to installed packages will also be delivered. -Native distributions are not supported on all supported platforms. 4.11. Security Impact: 1). Installation process will expose ports for the following -Port used by GlassFish V3 administration domain -HTTP proxy server port used for product registration and update center. 2). Installation process will accept passwords required for setting up a Sun Online Account required for product registration. 3). Installation process will accept passwords required for setting up a GlassFish administration domain. 4.12. Compatibility Impact 1). This installation program is not compatible with earlier releases of GlassFish installation interfaces as different incompatible frameworks are used to develop them. State-files(silent installation) generated out of the earlier versions of application server product installers cannot be used with this program. 2). Upgrade of binaries that belong to earlier versions of GlassFish through this installation program are not supported. 4.13. Dependencies: 1). zlib 1.1.4 2). Open Installer 1.0 3). Sysnet Infrastructure 4). asadmin 5). Update Center bootstrap tool 6). File Layout specification.

## 5. Reference Documents:

- 1. https://openinstaller.dev.java.net/docs/index.html
- 2. http://www.gzip.org/zlib/
- 3. http://wiki.updatecenter.java.net/Wiki.jsp?

page=UC20FSD.InitInterface

# 6. Schedule:

6.1. Projected Availability:

This project is likely to be available for use by late August' 2008.